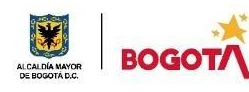

### SECRETARIA DE EDUCACION DISTRITAL **COLEGIO INSTITUTO TÉCNICO INDUSTRIAL PILOTO I. E. D.**

**85 años de "Formación Humana y Técnica Industrial Sostenible"**

## PLAN DE MEJORAMIENTO Y PROFUNDIZACIÓN2024

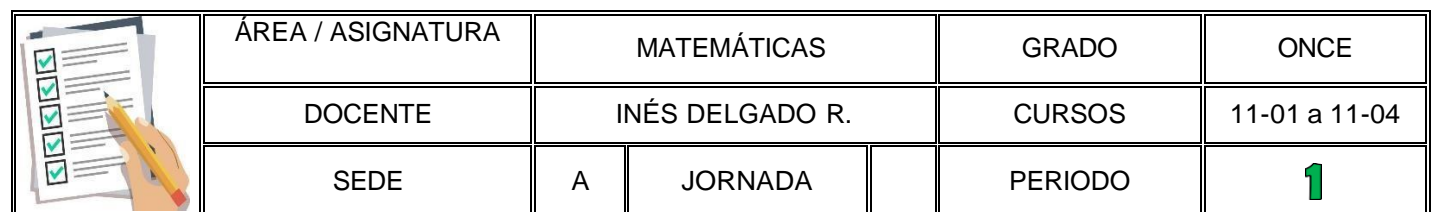

#### **1. PLAN DE MEJORAMIENTO** PARA **ESTUDIANTES QUE REPROBARON LA ASIGNATURA NOTA MÁXIMA** විංරි

### **A. DESCRIPCIÓN DEL TRABAJO DE MEJORAMIENTO:**

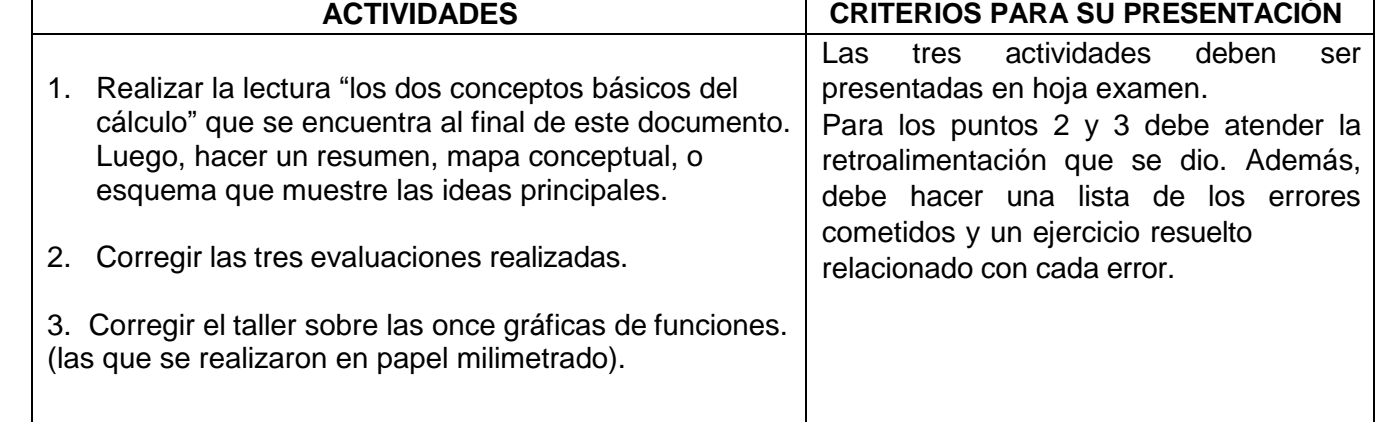

### **B. CRITERIOS PARA SU EVALUACIÓN:**

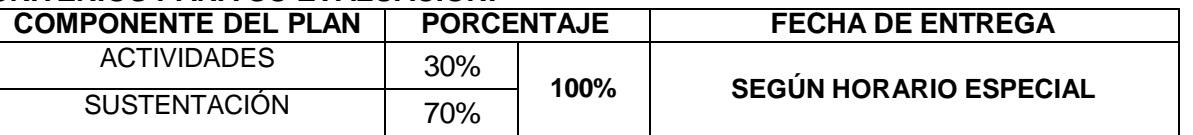

### 2. PLAN DE PROFUNDIZACIÓN

PARA **ESTUDIANTES QUE APROBARON LA ASIGNATURA** 

NOTA MÁXIMA

5,0

### **A. DESCRIPCIÓN DEL TRABAJO DE PROFUNDIZACIÓN:**

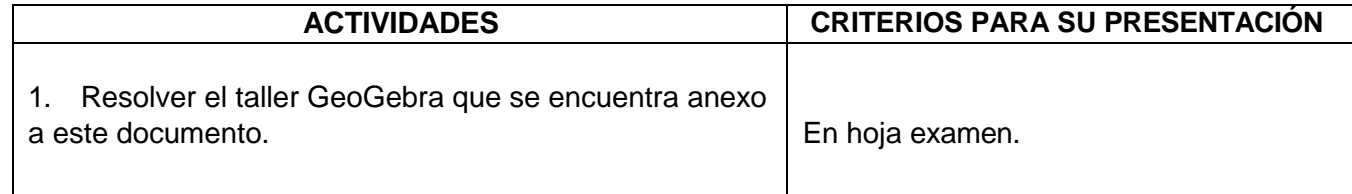

### **B. CRITERIOS PARA SU EVALUACIÓN:**

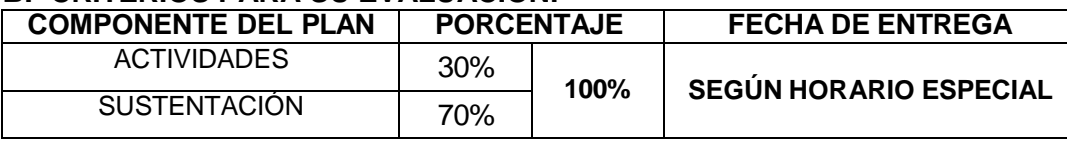

MEJORAMIENTO para los estudiantes que REPROBARON la asignatura y requieren fortalecer su aprendizaje. PROFUNDIZACIÓN para *aquellos que APROBARON y tienen la posibilidad de mejorar su desempeño académico. Lo anterior, de acuerdo con los criterios establecidos en el SIEE - Sistema Institucional de Evaluación de los Estudiantes año 2024.*

# **INTRODUCCIÓN**

### Parte I. - Introducción histórica

### I 1.1 Los dos conceptos básicos del Cálculo

El considerable progreso habido en la ciencia y en la técnica durante los últimos cien años procede en gran parte del desarrollo de las Matemáticas. La rama de la Matemática conocida por Cálculo integral y diferencial es un instrumento natural y poderoso para atacar múltiples problemas que surgen en Física, Astronomía, Ingeniería, Química, Geología, Biología, y en otros campos, incluyendo recientemente algunos de Ciencias sociales.

Para dar una idea al lector de los muy diversos tipos de problemas que pueden tratarse por los métodos de Cálculo se expone a continuación una pequeña muestra de cuestiones seleccionadas entre los ejercicios que aparecen en capítulos posteriores de este libro.

¿Con qué velocidad debería ser impulsado un cohete para que nunca volviera a la Tierra? ¿Cuál es el radio del menor disco circular que cubra a todo triángulo isósceles de perímetro L? ¿Cuál es el volumen de material extraído de una esfera de radio 2r al atravesarla por un orificio cilíndrico de radio r cuyo eje pase por el centro de la esfera? Si un cultivo de bacterias crece en razón directa a la cantidad que hay en cada instante, y la población se duplica en una hora, ¿en cuánto se habrá incrementado al cabo de dos horas? Si una fuerza de diez libras estira una cuerda elástica una pulgada, ¿qué trabajo se necesita para estirarla un pie?

Estos ejemplos, elegidos en distintos campos, ilustran algunas de las cuestiones técnicas que pueden ser resueltas como aplicaciones más o menos rutinarias del Cálculo.

El Cálculo no sólo es un instrumento técnico, sino que contiene una colección de ideas fascinadoras y atrayentes que han ocupado el pensamiento humano durante centurias. Estas ideas están relacionadas con velocidad, área, volumen, razón de crecimiento, tangente a una línea, y con otros conceptos referentes a otros dominios. El Cálculo obliga a detenerse y a pensar cuidadosamente acerca del significado de estos conceptos. Otro carácter notable del Cálculo es su poder

APOSTOL  $I - 1$ 

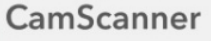

unificador. Muchos de estos problemas pueden ser formulados de manera que se reduzcan a otros problemas de naturaleza puramente geométrica. A continuación se procede a una breve descripción de tales problemas.

Considérese una curva C situada encima de una línea horizontal base, como se indica en la figura I.1. Se supone que esta curva tiene la propiedad de ser cortada por cada vertical, en un punto a lo más. La parte sombreada de la figura está formada por aquellos puntos situados por debajo de la curva C, encima de la horizontal, y entre dos segmentos verticales paralelos que unen C con la base. El primer problema fundamental del Cálculo es el siguiente: Determinar un número que mida el área de esta región sombreada.

Considérese después una recta que sea tangente a la curva, tal como se ve en la figura I.1. El segundo problema fundamental puede formularse de la siguiente manera: Determinar un número que mida la pendiente de esta recta.

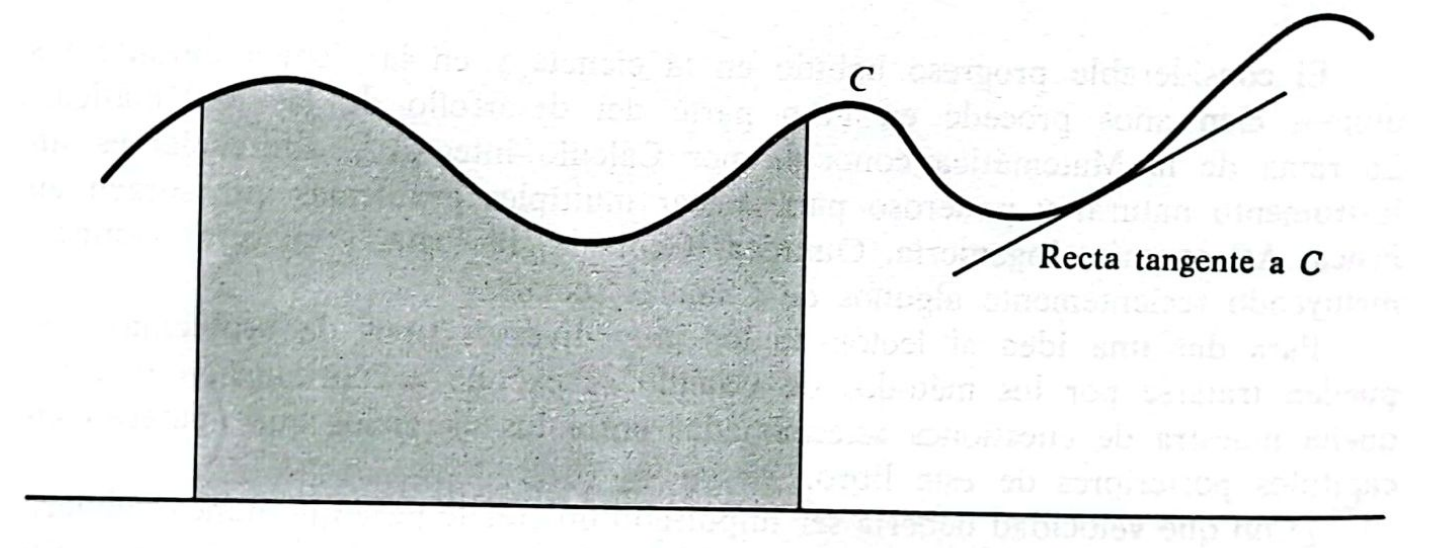

FIGURA I.1

Fundamentalmente, el Cálculo se ocupa en la formulación precisa y la resolución de estos dos problemas considerados. En el Cálculo se definen los conceptos de área y tangente y se calculan el área de una región dada y la pendiente de la tangente a una curva dada. El Cálculo integral se ocupa del problema del área y será discutido en este capítulo 1. El Cálculo diferencial se ocupa del problema de la tangente y será introducido en el capítulo 4.

El estudio del Cálculo exige una cierta preparación matemática. El presente capítulo trata de estos conceptos básicos y está dividido en cuatro partes: La 1.ª parte da una perspectiva histórica; la 2.ª se refiere a la notación y terminología en la matemática de conjuntos; la 3.ª trata del sistema de números reales; la 4.ª ofrece la inducción matemática y la notación sumatoria. Si el lector está informado de estos temas, puede abordar directamente el desarrollo del Cálculo integral en el capítulo 1. Si no, deberá familiarizarse con las materias contenidas en esta introducción antes de iniciar el capítulo 1.

## I 1.2 Introducción histórica

El origen del Cálculo integral se remonta a más de 2000 años, cuando los griegos intentaban resolver el problema del área ideando el procedimiento que llamaron método de exhaución. Las ideas esenciales de este método son realmente muy simples y se pueden describir brevemente como sigue: Dada una región cuya área quiere determinarse, se inscribe en ella una región poligonal que se aproxime a la dada y cuya área sea de fácil cálculo. Luego se elige otra región poligonal que dé una aproximación mejor y se continúa el proceso tomando polígonos con mayor número de lados cada vez, tendiendo a llenar la región dada. La figura I.2 es una ilustración del método en el caso de una región semicircular. Este método fue usado satisfactoriamente por Arquímedes (287-212 A.C.) para hallar fórmulas exactas de las áreas del círculo y de algunas otras figuras especiales.

Desde Arquímedes, el desarrollo del método de exhaución tuvo que esperar casi 18 siglos, hasta que el uso de símbolos y técnicas algebraicas se hizo preciso en los estudios matemáticos. El Álgebra elemental que hoy día es familiar a la mayoría de los alumnos de los últimos cursos de enseñanza secundaria, era totalmente desconocida en tiempos de Arquímedes, lo que hacía imposible extender el método a cualquier clase de regiones, sin poseer manera adecuada de poder expresar los largos cálculos en forma simplificada.

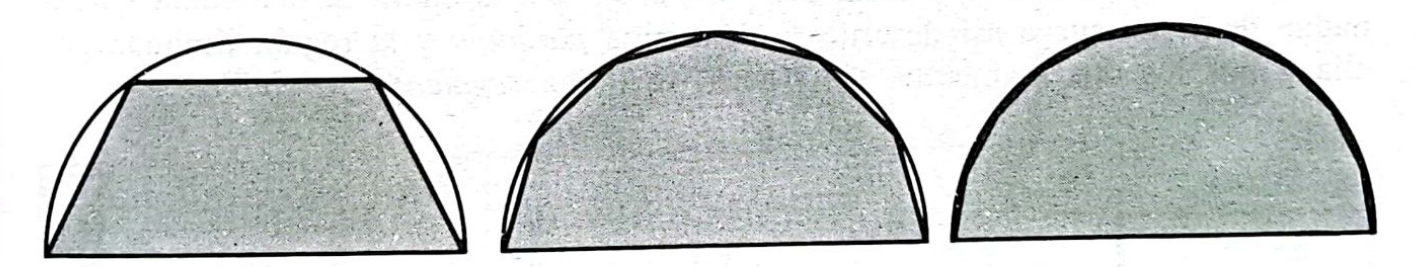

FIGURA I.2 El método de exhaución aplicado a una región semicircular.

Un cambio lento pero revolucionario, en el desarrollo de las notaciones matemáticas, empezó en el siglo xv1 D.C. El engorroso sistema de numeración romano fue desplazado gradualmente por los caracteres arábigos utilizados hoy día; los signos +  $y$  - fueron introducidos por primera vez, y se empezaron a reconocer las ventajas de la notación decimal. Durante este mismo período, los brillantes resultados de los matemáticos italianos Tartaglia, Cardano y Ferrari que dieron soluciones algebraicas a las ecuaciones cúbica y cuártica, estimuló el desarrollo de la Matemática y animó a la aceptación del lenguaje algebraico nuevo y superior. Con la introducción muy extendida de los bien elegidos símbolos algebraicos, revivió el interés por el antiguo método de exhaución y en el siglo xvi descubrieron múltiples resultados parciales, los que como Cavalieri, Toricelli, Roberval, Fermat, Pascal y Wallis fueron pioneros.

## **Taller GeoGebra**

### **Introducción**:

GeoGebra es un software de matemáticas interactivo que permite explorar y aprender conceptos matemáticos de una forma visual y dinámica. Se utiliza en diversos niveles educativos, desde primaria hasta universidad, y en diferentes áreas como geometría, álgebra, trigonometría, cálculo, estadística y probabilidad

### **Deslizadores:**

Los deslizadores son una herramienta fundamental en Geogebra que permiten:

- Variar valores: Ajusta un valor numérico dentro de un rango definido.
- Animar construcciones: Observa cómo cambia una construcción al modificar el valor del deslizador.
- Explorar relaciones: Investiga la relación entre diferentes variables en una construcción.

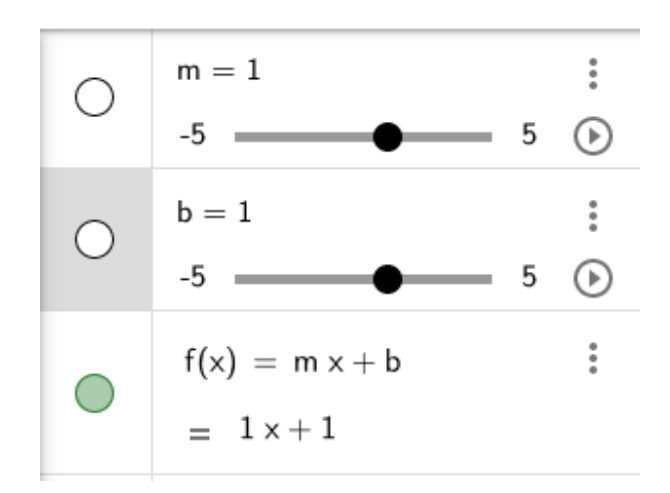

*1Ejemplo de los 2 deslizadores "m" y "b" que pueden variar desde -5 a 5*

Utilizando la aplicación de GeoGebra, en el apartado de calculadora gráfica, en el recuadro que dice entrada, ingrese las siguientes funciones:

$$
f(x) = -x + 4
$$

Compare la gráfica obtenida, con la gráfica realizada a mano en el taller anterior.

Ahora, modifique la expresión tal que quede de la forma:

$$
f(x) = mx + b
$$

Se añadirán dos deslizadores, uno para **m** y otro para **b**, estos permiten elegir fácilmente los valores para cada una de estas. Inicialmente los deslizadores podrán tomar valores desde -5 a 5, esto se puede modificar, haciendo clic en los 3 puntos que aparecen a la derecha del deslizador, eligiendo propiedades y si se está desde un celular, modificar el valor que aparece en min y en máx, estos modificaran el valor mínimo y el máximo que puede tomar el deslizador.

**Nota:** En el recuadro donde aparece  $f(x)$  se muestra la expresión que corresponde a la función dependiendo de los valores que le haya asignado a **m** y a **b**.

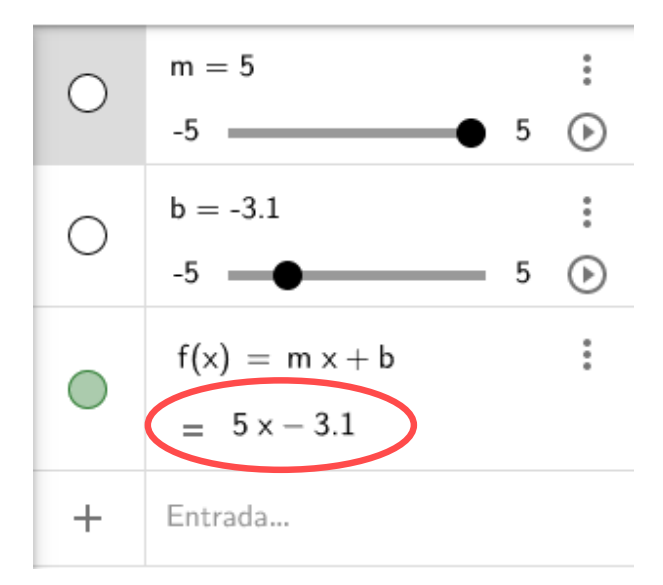

Variando los valores de m y b, responda las siguientes preguntas:

- a) ¿Qué sucede cuando modifica el valor de m?
- b) ¿Qué sucede cuando modifica el valor de b?
- c) ¿Qué pasa si el valor de m es positivo?
- d) ¿Qué pasa si el valor de m es negativo?
- e) ¿Qué pasa si el valor de m es cero?
- f) ¿Qué pasa si el valor de b es positivo?
- g) ¿Qué pasa si el valor de b es negativo?
- h) ¿Qué pasa si el valor de b es 0?

Para las ecuaciones cuadráticas, podemos tener la forma:

$$
g(x) = ax^2 + bx + c
$$

Aunque es una forma muy común para escribir una función cuadrática, la escribiremos de la forma:

$$
g(x) = a(x - h)^2 + k
$$

Esto, porque nos permite ver explícitamente las coordenadas del vértice de la parábola, el cual es  $(h, k)$ .

#### **Variando los valores de , h y , responda las siguientes preguntas:**

- a)  $i$ Qué sucede cuando modifica el valor de  $a$ ?
- b) *i*. Qué sucede cuando modifica el valor de *h*?
- c)  $i$ Qué sucede cuando modifica el valor de  $k$ ?
- d) ¿Qué pasa si el valor de  $\alpha$  es positivo?
- e)  $i$ Qué pasa si el valor de  $\alpha$  es negativo?
- f)  $i$ Qué pasa si el valor de  $\alpha$  es cero?
- g)  $i$ Qué pasa si el valor de  $h$  es positivo?
- h) ¿Qué pasa si el valor de  $h$  es negativo?
- i) ¿Qué pasa si el valor de h es 0?
- j) ¿Qué pasa si el valor de  $k$  es positivo?
- k) ¿Qué pasa si el valor de  $k$  es negativo?
- l) ¿Qué pasa si el valor de  $k$  es 0?

**NOTA:** Para hallar las coordenadas del vértice si se tiene la forma:

$$
g(x) = ax^2 + bx + c
$$

Podemos partir de la ecuación  $g(x) = a(x - h)^2 + k$  y expandimos el binomio:

$$
g(x) = a \underbrace{(x^2 - 2xh + h^2)}_{(x-h)^2} + k
$$

Obteniendo finalmente:

$$
g(x) = ax^2 - 2ah\ x + ah^2 + k
$$

Si hacemos la análoga con la otra forma de escribir la función cuadrática se puede obtener una expresión para la coordenada en  $x$  del vértice:

$$
g(x) = ax^2 + \underbrace{(-2ah)}_{b} x + \underbrace{(ah^2 + k)}_{c}
$$

Usando la relación encontrada en el segundo término:

$$
b = -2ah
$$

$$
h = -\frac{b}{2a}
$$

para hallar la coordenada en  $y$  lo único que falta hacer es reemplazar el valor de  $h$  en la función, es decir, hallar  $q(h)$ .